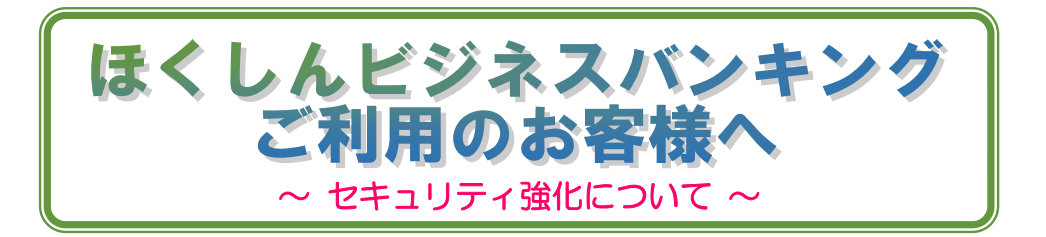

ほくしんビジネスバンキングにて不正送金被害に遭わないために「承認機能」の ご利用をお勧めいたします。

承認機能とは・・・

## ※承認機能の利用による追加手数料はかかりません。

振込み等のデータを作成する方(申請者)とそのデータを確認し送信する方(承認者)の権限 を分けて振込み等を行う機能です。申請者と承認者が異なることで、より一層セキュリティが 強化し、安心してご利用いただくことができます。

●承認機能をご利用するには・・・ 承認機能を「承認なし」から「シングル ・ ・ ・ ・ 承認 ・ ・ 」へ変更します。 申請者・承認者それぞれ、ログイン ID が必要となります。 マスターユーザーのみで取引を行っている場合は、一般ユーザーの作成が必要となります。 各ユーザーIDに対し、承認権限の有無を設定します。

●承認機能を「シングル承認」へ変更 (メニュータグの管理→企業管理→企業情報の変更) 承認機能(振込振替)・・・「シングル承認」にチェック ※最後に確認用パスワードの入力あり

## ●一般ユーザーの作成 (メニュータグの管理→利用者管理→利用者情報の管理→新規登録) ※「操作方法:付録5.資金移動の安全性を高める機能」を参考に一般ユーザーを作成。 ●既に登録しているユーザーに対し、承認権限の有無を設定する場合

(メニュータグの管理→利用者管理→利用者情報の管理→設定するユーザーを選択し、変更) 利用者の権限入力・・・承調欄の各項目(振込振替、総合振込、給与・賞与振込、口座振替) にチェックをつけるとチェックをつけた項目において、そのユーザーは承認者となることが できます。 申請者として利用するユーザーIDの場合、承認欄の各項目にチェックをつけない。 承認者として利用するユーザーIDの場合、承認欄の各項目にチェックをつける。

※最後に確認用パスワードの入力あり

## インターネットバンキングによる 不正送金の被害が急増しています!!

セキュリティ対策として、次の①②をご利用されていない場合は、早期ご利用を お勧めいたします

① ワンタイムパスワード機能の利用 ※ワンタイムパスワードの利用による追加手数料はかかりません。

② 「PhishWall プレミアム」の利用 ※当組合ホームページより無料でダウンロードし、ご利用いただけます。